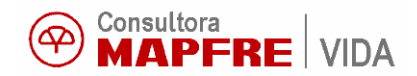

## **CACTUS-Cálculo Versión 3.5**

**Descripción del producto** 

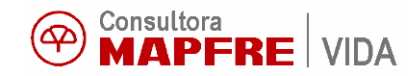

## *CACTUS-Cálculo*

## *Descripción del producto*

CACTUS-Cálculo es una poderosa herramienta informática especialmente diseñada para el cálculo actuarial.

Su objetivo es facilitar la labor del actuario, permitiéndole concentrarse en las tareas más creativas y evitándole los trabajos de cálculo, rutinarios y repetitivos.

En general, CACTUS-Cálculo facilita la realización de cualquier proceso de cálculo actuarial o financiero, tanto si los valores de las variables de partida se obtienen de un fichero de datos, de forma individual, como si se definen globalmente fijando unos intervalos para cada una de ellas.

 Los resultados pueden obtenerse en ficheros, cuya estructura prepara libremente el usuario, pudiendo transferirse a Hojas de Cálculo o ser utilizados de nuevo por CACTUS, como ficheros de entrada para la realización de nuevos cálculos.

Esta facilidad para leer y escribir ficheros hace que CACTUS-Cálculo sea una herramienta ideal para valoraciones actuariales de colectivos numerosos (prejubilaciones, prestaciones complementarias para el personal de grandes empresas, exteriorización de esos compromisos, etc.).

Todos los ficheros y tablas pueden almacenarse en disco o diskette, visualizarse en pantalla, imprimirse en papel o bien, exportarse a otros programas y entornos operativos.

El campo de aplicación de CACTUS-Cálculo se extiende desde el proceso de elaboración de nuevas modalidades de Seguro de Vida, a los cálculos con carteras de pólizas (gracias a su facilidad para utilizar ficheros de entrada y salida standard), pasando por la elaboración de proyectos de seguro para grupos de cualquier número de personas o la realización de valoraciones de pensiones para pequeños o grandes colectivos.

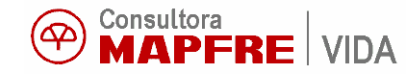

CACTUS-Cálculo consta de los siguientes elementos:

- **Editor de archivos** para crear o modificar cualquier archivo de texto, desde fórmulas hasta ficheros de resultados o datos. Permite:
- Con fórmulas :
	- Escribir cualquier número de fórmulas, condicionantes y otras instrucciones de cálculo, con el único límite de la capacidad de memoria del ordenador utilizado.
	- · Copiar, almacenando en el archivo (disco) cualquier fórmula o conjunto de instrucciones de cálculo, para poder incorporarlas a otras rutinas de cálculo en algún momento posterior.
	- · Incorporar comentarios o descripciones que faciliten la comprensión y utilización futura de la rutina de cálculo que se está escribiendo.
- D Con ficheros :
	- Visualizar y/o modificar Ficheros de Resultados (cálculos), cambiando o ampliando cabeceros, incorporando comentarios o incluso un informe completo.
	- · Visualizar/Crear/Modificar Ficheros de Entrada, de especial interés en los casos en que se desea disponer de una batería de casos de prueba, en la elaboración de nuevas modalidades de seguro.
		- · Representar Ficheros gráficamente. Hasta seis magnitudes distintas, en función de una misma magnitud situada en el eje de abscisas. Por ejemplo: Provisiones Matemáticas, Valores de Rescate y de Reducción, en función de la duración transcurrida.

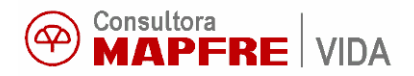

- $\Box$  Con tablas auxiliares :
	- · Crear o modificar los valores de una tabla auxiliar.
- Con todos :
	- · Imprimir cualquier archivo sin abandonar CACTUS-Cálculo.

Generador de tablas que hace posible la utilización de tablas de Mortalidad, Invalidez, Otras probabilidades y Auxiliares, en cualquier cálculo. Va a permitir:

- $\cdot$  Calcular las funciones biométricas ( $l_X$ ,  $p_X$ ,  $d_X$ ) y las de conmutación (C, D, M, N, R, S, T, W) a partir de los  $q_\chi$  de cualquiera de las tablas de mortalidad suministradas o de otras nuevas, con cualquier interés técnico (permite el uso de tablas generacionales).
- Combinar tablas, de forma que pueden crearse tablas de "dos cabezas", tablas de "vivos y válidos" (combinación de mortalidad e invalidez), tablas que incorporen la probabilidad de enfermar gravemente ("dread disease"), etc.
- $\cdot$  Modificar los  $q_X$  de partida, de varias formas, incluyendo la creación de tablas de "Riesgos Agravados", para el cálculo directo de extra-primas.
	- Poner a disposición de las rutinas de cálculo, tanto las funciones biométricas, como los símbolos de conmutación, de hasta 30 tablas de mortalidad distintas, que pueden estar presentes simultáneamente en una misma fórmula o rutina de cálculo.
	- · Preparar, para ser utilizadas directamente en el cálculo, tablas de invalidez, de rotación en el empleo, de probabilidad de enfermar gravemente, etc.

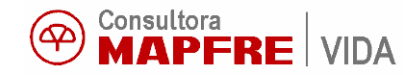

- · Incorporar los tantos de mortalidad, invalidez y otras probabilidades, de tablas que puedan aparecer en el mercado o que cree el usuario a partir de otras ya existentes.
- · Ver las tablas que están generadas, así como listarlas, bien por pantalla o en papel, a través de una impresora.
- $\cdot$  Representar gráficamente las funciones biométricas (q<sub>x</sub>, l<sub>x</sub>, d<sub>x</sub>, p<sub>x</sub>, e $_{\chi}$ ), los tantos de invalidez (i $_{\chi}$ ) u otros cualesquiera, en dependencia de la edad (pueden representarse hasta 6 funciones simultáneamente).
- **Traductor de fórmulas** e instrucciones de cálculo, que permite:
	- · Realizar cálculos con fórmulas actuariales, creadas por el usuario, que pueden utilizar símbolos de conmutación (C, D, M, N, R, S, T, W), funciones biométricas (q, p, d, l) o funciones actuariales incorporadas (valor actual de rentas de una, dos y tres cabezas; seguro diferido, mixto, temporal, etc).
	- Leer e interpretar adecuadamente ficheros de entrada con datos individuales, algo que resulta especialmente útil para elaborar Proyectos de Seguro Colectivo, Valoraciones de Pensiones, Cálculo de Reservas de una Cartera de Pólizas, etc.
	- · Condicionar los cálculos en forma simple, múltiple, encadenada, por bloques de instrucciones, etc.
	- Efectuar de una sola vez cualquier número de cálculos, con tantas fórmulas como se desee.

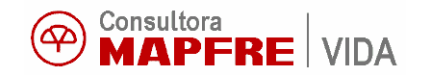

- · Presentar los resultados de los cálculos en pantalla, listarlos por impresora o archivarlos en disco, a voluntad del usuario.
- Generador de Formatos o "plantillas" de Lectura/Escritura, que sirve para:
	- Crear o modificar plantillas de lectura de ficheros, para utilizar cualquier fichero de datos como entrada para un cálculo, de forma que CACTUS-Cálculo pueda leer correctamente todos los datos y calcular con ellos.
	- Crear o modificar formatos de escritura, para presentar los resultados de un cálculo en la forma que se desee.
	- Se pueden escribir cabeceras y pies de página y situar las variables que se desee en posiciones libremente elegidas, fijando el número de caracteres que debe ocupar, y, en las numéricas, también el número de cifras decimales deseado.
- Gestor de archivos, que sirve para :
	- · Copiar cualquier archivo de CACTUS (Fórmulas, Tablas de mortalidad, invalidez, otras probabilidades y auxiliares, Ficheros de datos, etc) a otro directorio, o a otra unidad de disco.
	- · Mover cualquier archivo a otro directorio, o a otra unidad de disco.
	- Borrar y renombrar cualquier archivo.

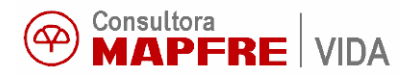

- **Gestor de dirGestor dir Gestor de directorios directoriosectorios ectorios**, que posibilita :
	- · Crear directorios de trabajo y de tablas que permiten clasificar las Fórmulas, Ficheros de datos, Formatos y Tablas.
	- · Cambiar de un directorio a otro.
	- · Borrar un directorio.